## Wyznaczanie Rozmiarów Krwinek Metodą Mikroskopową

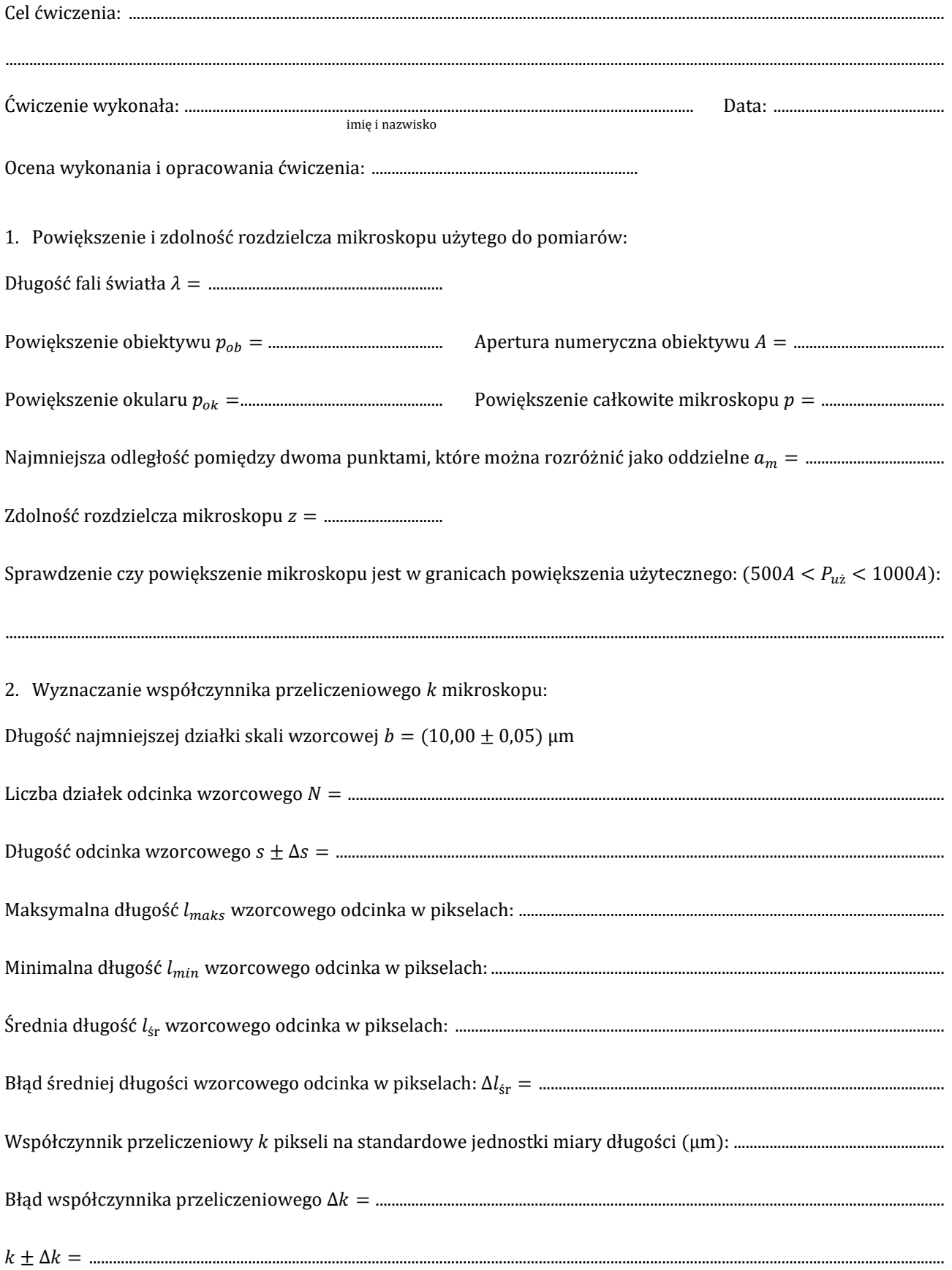

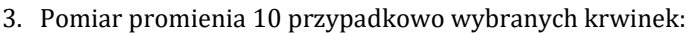

Błąd

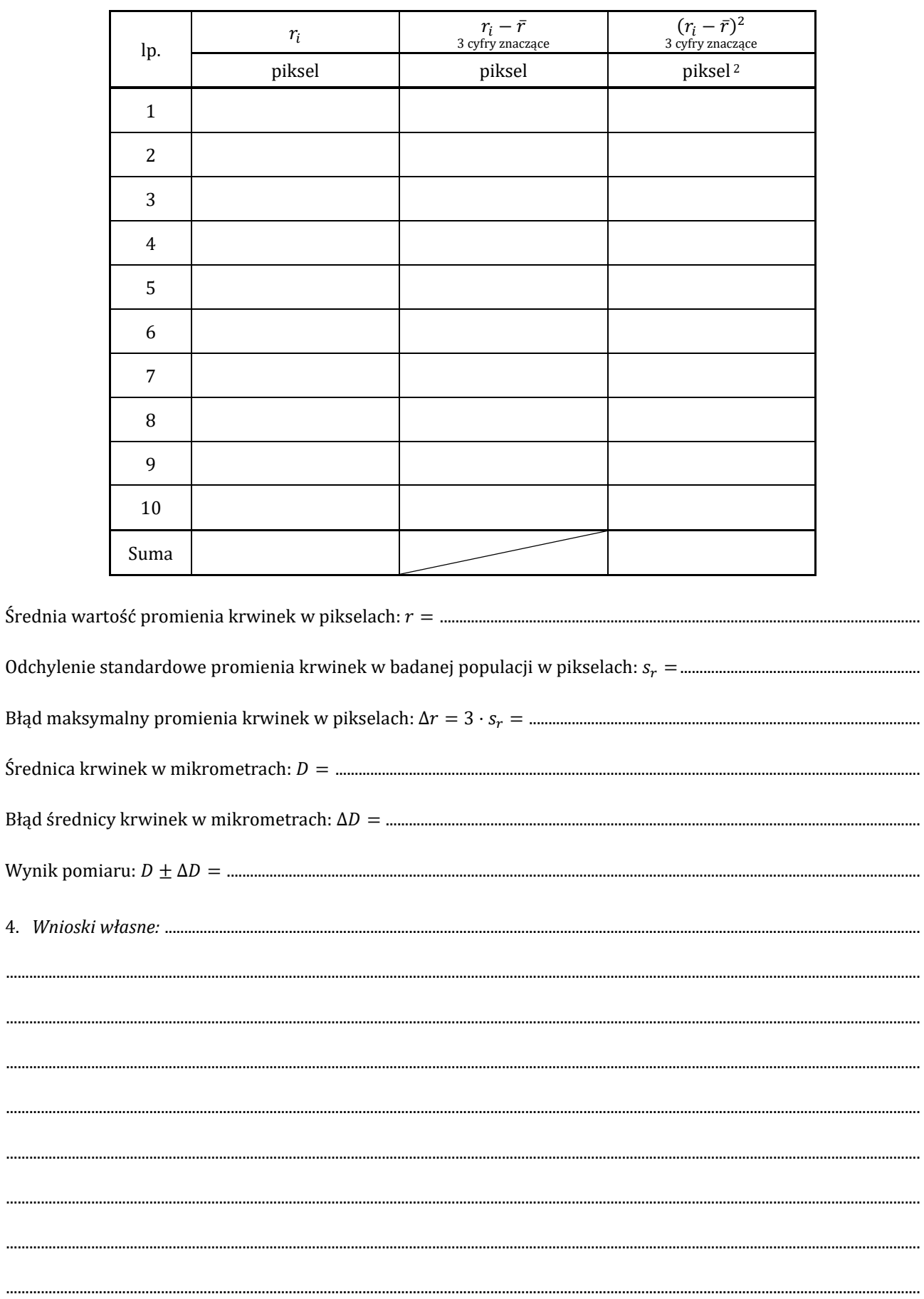

## **PRZEBIEG ĆWICZENIA**

- 1. Uruchomić komputer z programem do obsługi przechwytywania obrazów z mikroskopu.
- 2. Sprawdzić, czy kamera cyfrowa mikroskopu podłączona jest do wejścia USB komputera.
- 3. Uruchomić program OptaView IS oznaczony ikoną skrótu **18.**

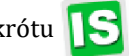

- 4. Włączyć oświetlenie mikroskopu.
- 5. Wybrać do obserwacji obiektyw o najmniejszym powiększeniu.
- 6. Opuścić stolik mikroskopu w dół (śruba makro patrz ryc. 1). Umieścić płytkę kalibracyjną (mikrometr obiektywowy) na stoliku za pomocą uchwytu mocującego. Zwrócić uwagę czy preparat jest położony dobrą stroną, w innym przypadku nie będzie możliwości uzyskania ostrego obrazu dla większych powiększeń (40<sup>x</sup>, 60<sup>×</sup>). Przesunąć stolik maksymalnie do góry.
- 7. Opuszczać powoli stolik za pomocą śruby makro, aż do uzyskania ostrego obrazu działek płytki kalibracyjnej, doregulować ostrość obrazu za pomocą pokrętła śruby mikro.
- 8. Wycentrować podziałkę kalibracyjną w polu widzenia mikroskopu.
- 9. Zamknąć przysłonę polową i znaleźć takie położenie kondensora (patrz ryc. 1) przy którym powstanie jej ostry obraz (kondensor tworzy obraz przysłony polowej w płaszczyźnie obserwowanego preparatu). Dopasować wielkość obrazu przysłony polowej do wielkości obserwowanego obiektu.
- 10. Wybrać do obserwacji obiektyw o kolejnym, większym powiększeniu i uzyskać ostry obraz działek płytki kalibracyjnej. Powtórzyć procedurę opisaną w punkcie 9.
- 11. Powtarzać czynności z punktu 10 aż uzyskany zostanie obraz podziałki kalibracyjnej przy zastosowaniu obiektywu o docelowym powiększeniu 60<sup>×</sup>.
- 12. Zoptymalizować jakość uzyskanego obrazu dobierając wielkość przysłony aperturowej i natężenie źródła światła.
- 13. Wykonać zdjęcie obrazu podziałki kalibracyjnej. Następnie:
	- a) zmierzyć długość odcinków  $l_{maks}$  o możliwie największej długości i  $l_{min}$  o możliwie najmniejszej długości odpowiadających wybranemu odcinkowi wzorcowemu – patrz ryc. 2 (na rysunku *s* wynosi 17·10 μm). (MENU: Pomiar, narzędzie:  $\diagup$ ) i wyznaczyć wartość średnią  $l_{\text{sr}}$  oraz jej błąd  $\Delta l_{\text{sr}}$ :

$$
\Delta l_{sr} = \frac{l_{maks} - l_{min}}{2}
$$

b) wyznaczyć wartość współczynnika przeliczeniowego mikroskopu, *k*, pikseli na jednostki miary długości  $(num):$ 

$$
k = \frac{s}{l_{\text{sr}}}
$$

- c) oszacować jego błąd  $\Delta k$ .
- 14. Postępując jak w przypadku poszukiwania obrazu podziałki płytki kalibracyjnej znaleźć ostry obraz krwinek przy tym samym powiększeniu, przy którym dokonano kalibracji mikroskopu tj. 60<sup>×</sup>.
- 15. Wykonać zdjęcie obrazu krwinek i dokonać pomiarów promienia 10 przypadkowo wybranych krwinek

(MENU: Pomiar, narzędzie: )

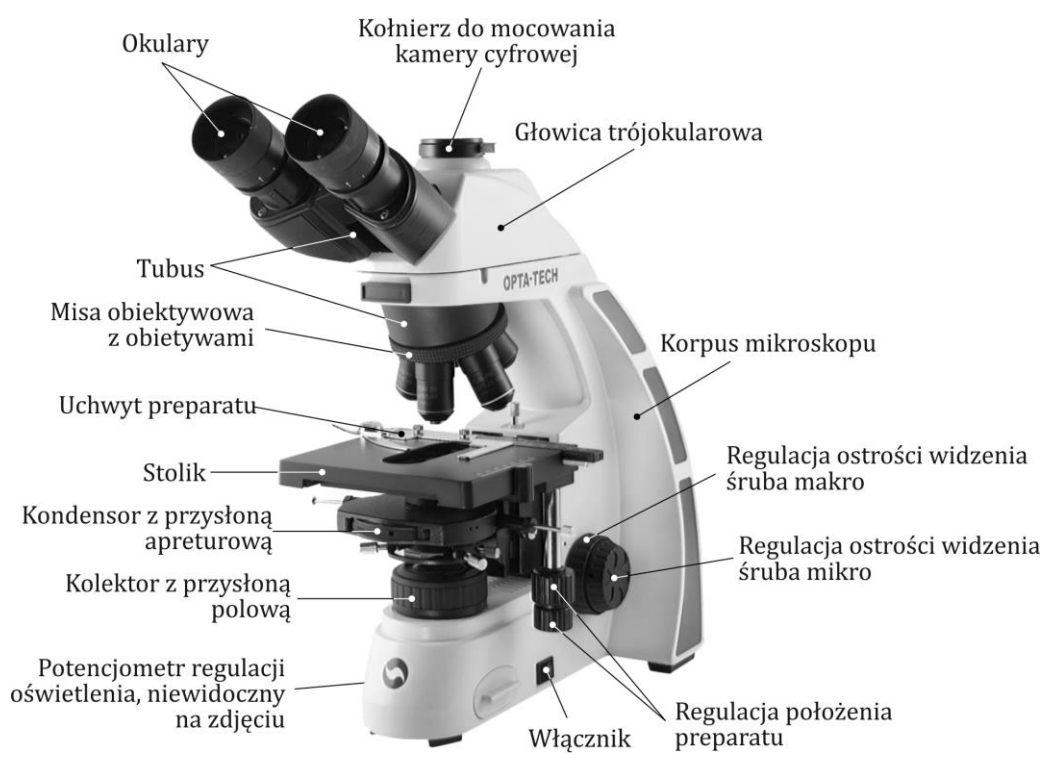

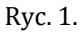

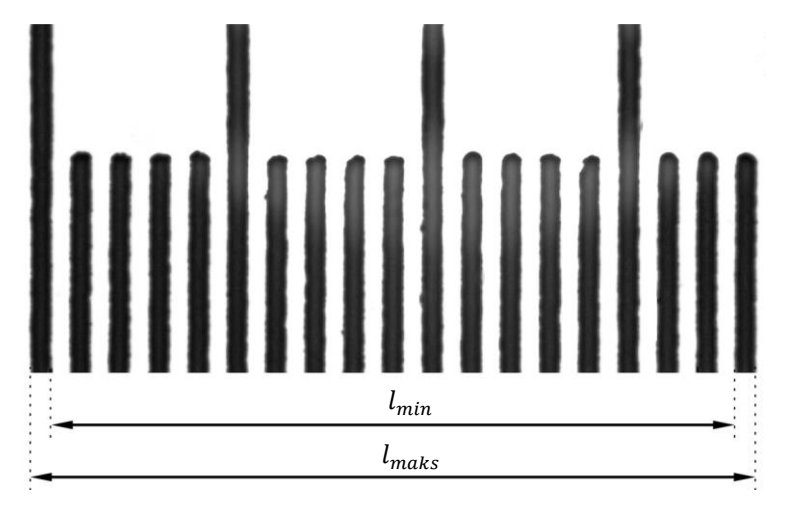

Ryc. 2.